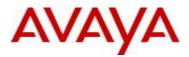

# VSP Operating System Software Release 4.2.1.1

#### 1. Release Summary

Release Date:September 2015Purpose:Software release to address customer found software issues.

#### 2. Important Notes before Upgrading to This Release

None.

#### 3. Platforms Supported

Virtual Services Platform 4000 Series Virtual Services Platform VSP 4850GTS Virtual Services Platform VSP 4850GTS-PWR+ Virtual Services Platform VSP 4450GSX-PWR+ Virtual Services Platform VSP 4450GSX-DC Virtual Services Platform VSP 4450GTS-DC Virtual Services Platform VSP 4450GTX-HT-PWR+

Virtual Services Platform 7200 Series Virtual Services Platform VSP 7254XSQ Virtual Services Platform VSP 7254XTQ

Virtual Services Platform 8000 Series Virtual Services Platform 8200 Virtual Services Platform 8400

#### 4. Special Instructions for Upgrade from previous releases

None.

#### 5. Notes for Upgrade

Please see "Release Notes for VSP Operating System" for software release 4.2.1 (NN47227-401, 06.03) available at <u>http://www.avaya.com/support</u> for details on how to upgrade your Switch.

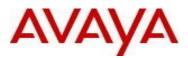

# File Names For This Release

# Virtual Services Platform 4000 Series

| File Name                     | Module or File Type                            | File Size<br>(bytes) |
|-------------------------------|------------------------------------------------|----------------------|
| VOSS4K.4.2.1.1.tgz            | Release 4.2.1.1 archived software distribution | 110860525            |
| VOSS4K.4.2.1.1_mib.zip        | Archive of all MIB files                       | 923544               |
| VOSS4K.4.2.1.1_mib.txt        | MIB file                                       | 6072204              |
| VOSS4K.4.2.1.1_mib_sup.txt    | MIB file                                       | 895680               |
| VSP4000v421_HELP_EDM_gzip.zip | EDM Help file                                  | 2870067              |
| VSP4000v4.2.1.0.zip           | EDM plug-in for v4.2.1.0/vsp4000               | 4274031              |
| VOSS4K.4.2.1.1.md5            | MD5 Checksums                                  | 533                  |

# Virtual Services Platform 7200 Series

| File Name                  | Module or File Type                            | File Size (bytes) |
|----------------------------|------------------------------------------------|-------------------|
| VOSS7K.4.2.1.1.tgz         | Release 4.2.1.1 archived software distribution | 60667973          |
| VOSS7K.4.2.1.1_mib.zip     | Archive of all MIB files                       | 923544            |
| VOSS7K.4.2.1.1_mib.txt     | MIB file                                       | 6072204           |
| VOSS7K.4.2.1.1_mib_sup.txt | MIB file                                       | 994270            |
| VOSSv421_HELP_EDM_gzip.zip | EDM Help file                                  | 2956707           |
| VOSSv4.2.1.0.zip           | EDM plug-in for v4.2.1.0/vsp7200               | 4375342           |
| VSP7K.4.2.1.1.md5          | MD5 Checksums                                  | 527               |

# Virtual Services Platform 8000 Series

| File Name              | Module or File Type                            | File Size (bytes) |
|------------------------|------------------------------------------------|-------------------|
| VOSS8K.4.2.1.1.tgz     | Release 4.2.1.1 archived software distribution | 60673539          |
| VOSS8K.4.2.1.1_mib.zip | Archive of all MIB files                       | 923544            |
| VOSS8K.4.2.1.1_mib.txt | MIB file                                       | 6072204           |

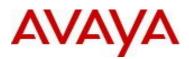

| VOSS8K.4.2.1.1_mib_sup.txt | MIB file                         | 994270  |
|----------------------------|----------------------------------|---------|
| VOSSv421_HELP_EDM_gzip.zip | EDM Help file                    | 2956707 |
| VOSSv4.2.1.0.zip           | EDM plug-in for v4.2.1.0/vsp8000 | 4375342 |
| VSP8K.4.2.1.1.md5          | MD5 Checksums                    | 527     |

# Note about image download:

Ensure images are downloaded using the binary file transfer. Perform MD5 checksum check on downloaded files to ensure file integrity.

Check that the file type suffix is ".tgz" and the image names after download to device match those shown in the above table. Some download utilities have been observed to append ".tar" to the file name or change the filename extension from ".tgz" to ".tar". If file type suffix is ".tar" or file name does not exactly match the names shown in above table, rename the downloaded file to the name shown in the table above so that the activation procedures will operate properly.

## Load activation procedures:

software add VOSS4K.4.2.1.1.tgz software activate VOSS4K.4.2.1.1.GA

or

software add VOSS7K.4.2.1.1.tgz software activate VOSS7K.4.2.1.1.GA

or

software add VOSS8K.4.2.1.1.tgz software activate VOSS8K.4.2.1.1.GA

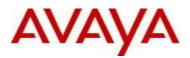

#### 6. Version of Previous Release

## Virtual Services Platform 4000 Series

Software Version 3.0.0.0, 3.0.1.0, 3.1.0.0, 3.1.0.2, 3.1.0.3, 4.0.0.0, 4.0.0.1, 4.0.0.2, 4.0.0.3, 4.1.0.0, 4.1.0.1, 4.2.0.0, 4.2.0.1 and 4.2.1.0 for VSP 4850GTS platforms

Software version 4.0.0.0, 4.0.0.1, 4.0.0.2, 4.0.0.3, 4.1.0.0, 4.1.0.1, 4.2.0.0, 4.2.0.1 and 4.2.1.0 for VSP 4450GSX platform

Software Version 4.0.50.0 for VSP 4450GSX DC and VSP 4450GTS DC platforms

Software Version 4.0.40.0, 4.1.0.0, 4.1.0.1, 4.2.0.0, 4.2.0.1 and 4.2.1.0 for VSP 4450GTX-HT-PWR+ platform

## Virtual Services Platform 7200 Series

Software Version 4.2.1.0

# Virtual Services Platform 8000 Series

Software Version 4.0.0.0, 4.0.1.0, 4.0.1.1, 4.0.1.2, 4.0.1.3, 4.0.1.4, 4.1.0.0, 4.1.0.1, 4.2.0.0, 4.2.0.1 and 4.2.1.0

#### 7. Compatibility

8. Changes in 4.2.1.1

New Features in This Release

#### Old Features Removed From This Release

## Problems Resolved in This Release

| ID                       | Description                                                                                                    |
|--------------------------|----------------------------------------------------------------------------------------------------|
| wi01203911               | High latency observed in processing ICMP Request and DHCP Relay packets when large number of IP-netbios broadcast packets are received. |
| wi01205572<br>wi01221523 | Fixes for spoof-detect functionality on VOSS platforms and new commands introduced for spoof-detect:                                    |
| wi01221525<br>wi01221531 | 1.show command added to display all ports on which spoof-detect is enabled.                                                             |
| wi01231305               | 30:1#show spoof-detect port                                                                                                    |
|                          | Spoof Detect Enable Interface                                                                                                    |

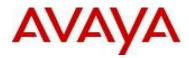

|                          | PORT STATUS                                                                                                    |  |
|--------------------------|----------------------------------------------------------------------------------------------------|--|
|                          | 1/9 Enable                                                                                                    |  |
|                          | 1/12 Enable                                                                                                    |  |
|                          | 2.show command added to display all blocked MACs with port and van on which they were detected.                                |  |
|                          | 30:1#show spoof-detect mac                                                                                                    |  |
|                          | Spoof Detect Blocked Mac Address                                                                                               |  |
|                          | PORT MAC ADDRESS VLAN ID                                                                                                    |  |
|                          | 1/12 00:00:00:bb:bb 100                                                                                                    |  |
|                          | 3. Clear command to unblock MACs blocked due to spoof-detect functionality.                                                    |  |
|                          | 30:1(config)#clear spoof-detect blocked-mac 00:00:00:00:bb:bb                                                                  |  |
|                          |                                                                                                    |  |
| wi01226710               | On VSP7248XSQ, if a copper SFP is exchanged for a fiber SFP, the port may be unable to achieve link without a system reboot.   |  |
| wi01226817<br>wi01227294 | VSP 4000 GSX DC support                                                                                                    |  |
| wi01227293               | MACSEC Stats are not incrementing on VSP4K GSX-DC                                                                              |  |
| wi01228037               | Switch may reset when checking MACsec inbound statistics with EDM                                                              |  |
| wi01228873               | Directed broadcast cannot be disabled on local router.                                                                         |  |
| wi01228887               | Directed broadcast is not forwarded to remote VLAN over NNI while using L3VSN service.                                         |  |
| wi01229958               | Executing traceroute for a local van IP address across VRFs causes management functions to stop working until system is reset. |  |
| wi01230048<br>wi01229509 | Show all current software detail information:<br>VSP-4450GSX-PWR+:1#show software detail                                       |  |

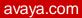

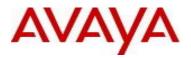

|            | == software releases in /intflash/release/                                                 |                                                                          |  |
|------------|--------------------------------------------------------------------------------------------|--------------------------------------------------------------------------|--|
|            | ===                                                                                        |                                                                          |  |
|            | VSP4000.4.2.0.2.GA(Backup Release)                                                         |                                                                          |  |
|            | KERNEL                                                                                     | 2.6.32_int38                                                             |  |
|            | ROOTFS                                                                                     | 2.6.32_int38                                                             |  |
|            | APPFS                                                                                      | VSP4K.4.2.0.2.GA                                                         |  |
|            | AVAILABLE ENCRYPTION MODULES                                                               |                                                                          |  |
|            | No Modules Added                                                                           |                                                                          |  |
|            | VSP4000.4.1.0.0.GA                                                                         |                                                                          |  |
|            | KERNEL                                                                                     | 2.6.32_int38                                                             |  |
|            | ROOTFS                                                                                     | 2.6.32_int38                                                             |  |
|            | APPFS                                                                                      | VSP4K.4.1.0.0.GA                                                         |  |
|            | AVAILABLE ENCRY                                                                            | PTION MODULES                                                            |  |
|            | 3DES                                                                                       |                                                                          |  |
|            | AES/DES                                                                                    |                                                                          |  |
|            | VOSS4K.4.2.1.1.GA (Primary Release)                                                        |                                                                          |  |
|            | KERNEL                                                                                     | 2.6.32_int38                                                             |  |
|            | ROOTFS                                                                                     | 2.6.32_int38                                                             |  |
|            | APPFS                                                                                      | VOSS4K.4.2.1.1.GA                                                        |  |
|            | AVAILABLE ENCRY                                                                            | PTION MODULES                                                            |  |
|            | 3DES                                                                                       |                                                                          |  |
|            | AES/DES                                                                                    |                                                                          |  |
| wi01230630 | ICMP TTL expired me                                                                        | essages may not be sent out L3VSN, affecting traceroute.                 |  |
|            |                                                                                            |                                                                          |  |
|            |                                                                                            | vith Core File On Virtual Services Platform Switches with following erro |  |
|            | message:                                                                                   |                                                                          |  |
|            | SW ERROR Max missed WD feeds for process cbcp-main.xreached: 240, total missed: 325 last   |                                                                          |  |
|            | Refer to PSN PSN004569u for details.                                                       |                                                                          |  |
| vi01231324 | On VSP8000 platforms enabling auto-negotiation on a 10gig port resulted in traffic drop on |                                                                          |  |
| vi01231665 | that link.                                                                                 |                                                                          |  |
| wi01231670 | Unable to SSH to VO                                                                        | SS Platform running VOSS 4.2.1.0.                                        |  |
|            | The following error is seen:                                                               |                                                                          |  |

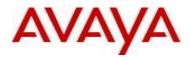

|            | VSP-8284XSQ:1#ssh 10.139.50.42 -l rwa -p 22<br>Trying 10.139.50.42<br>Permission denied (publickey,keyboard-interactive).                                                                                                    |  |
|------------|----------------------------------------------------------------------------------------------------|--|
|            | VOSS 4.1.0.0 and VOSS 4.2.0.0 SSH server and SSH client support password authentication mode.<br>VOSS 4.2.1.0 changed the SSH server from password authentication to keyboard-interactive.<br>VOSS 4.2.1.0 changed the SSH client to automatically support either password authentication<br>or keyboard interactive mode.                                                                                                    |  |
|            | In VOSS 4.2.1.0, you cannot configure the SSH server to support password authentication.<br>This limitation creates a backward compatibility issue for SSH clients that do not support<br>keyboard interactive mode, including SSH clients that are part of pre-VOSS 4.2.1.0 software<br>releases. For example, VOSS 4.1.0.0 SSH clients, VOSS 4.2.0.0 SSH clients, and external<br>SSH clients that only support password authentication cannot connect to VOSS 4.2.1.0 SSH<br>servers.<br>This issue is addressed in this release by making the default mode of the SSH server back to<br>password authentication. |  |
| wi01231998 | Qualys testing causes TCP sessions to be stuck in "closeWait" state locking management access to switch.                                                                                                    |  |

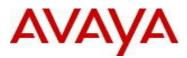

#### 9. Outstanding Issues

Please see "Release Notes for VSP Operating System" for software release 4.2.1 (NN47227-401, 06.03) available at <u>http://www.avaya.com/support</u> for details regarding Known Issues.

In addition, the following issues have been identified:

| <u>ID</u>  | Problem Description                                                                                                    | Workaround                                                                                             |
|------------|----------------------------------------------------------------------------------------------------|----------------------------------------------------------------------------------------------------|
| wi01192436 | MLT up/down trap is not sent when first port of<br>the MLT transitions up or last port of the MLT<br>transitions down.                                                                                            | Log messages of the MLT up and down<br>events are written and sent to syslog<br>servers if configured. |
| wi01222120 | On VSP 8000 Series platforms IPv4 Filters with<br>redirect next hop action is not forwarding when a<br>default route is not present or a VLAN common<br>to ingress VLAN of the filtered packet is not<br>present. | Configure a default route if possible.                                                                 |

#### 10. Known Limitations

Please see "Release Notes for VSP Operating System" for software release 4.2.1 (NN47227-401, 06.03) available at <u>http://www.avaya.com/support</u> for details regarding Known Limitations.

The VSP8284XSQ platform may experience a watchdog timeout induced reset when a momentary power loss to the system occurs. In this situation the datapath has been reinitialized even though there is enough power left in the system for the Control Plane to generate a coredump. The reset is needed for the system to be fully functional again. Using a UPS is recommended to mitigate momentary power interruption.

#### **11. Documentation Corrections**

For other known issues, please refer to the product release notes and technical documentation available from the Avaya Technical Support web site at: <u>http://www.avaya.com/support</u>.

Copyright © 2015 Avaya Inc - All Rights Reserved.

The information in this document is subject to change without notice. The statements, configurations, technical data, and recommendations in this document are believed to be accurate and reliable, but are presented without express or implied w arranty. Users must take full responsibility for their applications of any products specified in this document. The information in this document is proprietary to Avaya.

To access more technical documentation, search our know ledge base, or open a service request online, please visit Avaya Technical Support on the web at: <u>http://www.avaya.com/support</u>